Hans Benker

## **Mathematik mit dem PC**

Der effektive Einsatz von Computeralgebra-Programmen in Schule, Studium und Praxis

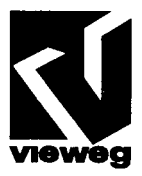

## **Inhaltsverzeichnis**

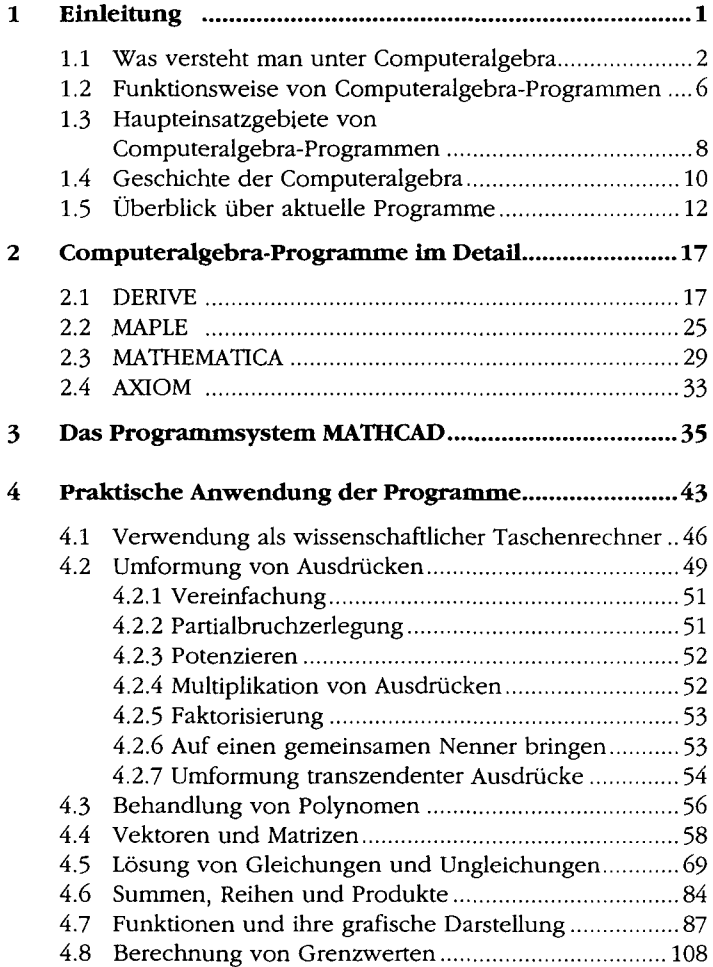

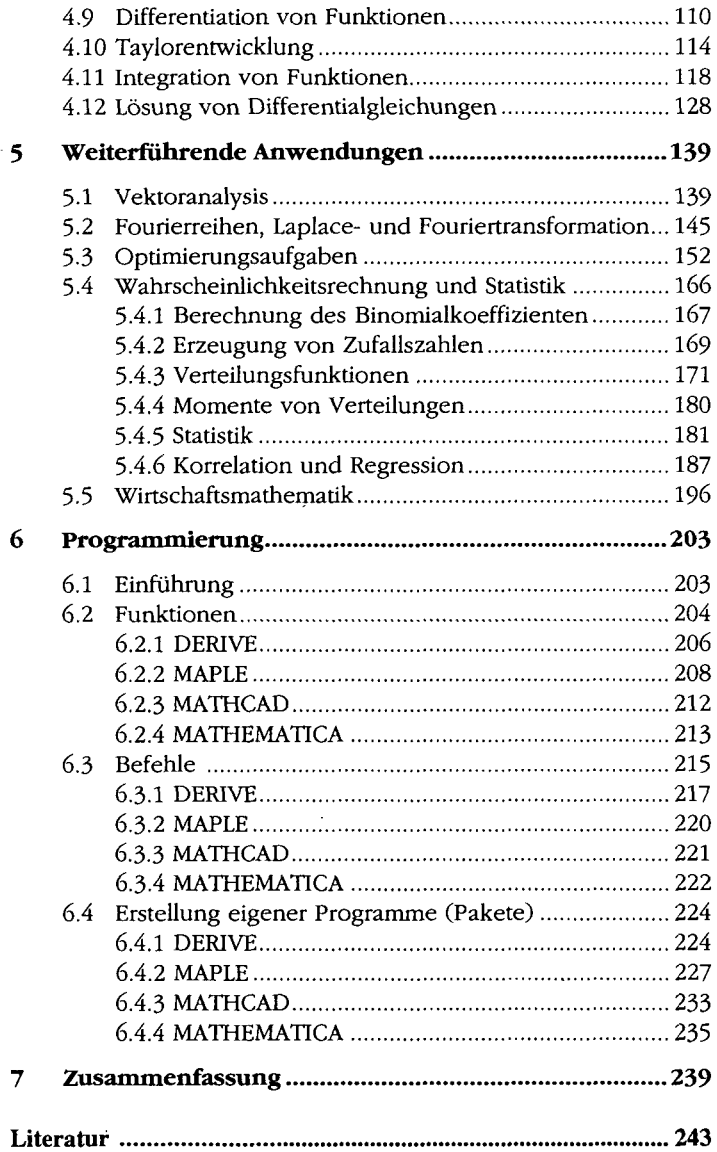